$\circ$ ଁ୦୦୦

<span id="page-0-0"></span>**[Introduction](#page-0-0)** and [Outro](#page-13-0) Computer Culture Culture Culture Culture Culture Computer Culture Culture Culture Culture

# **OpenMetrics Standing on the shoulders of Titans**

#### Richard Hartmann, RichiH@{freenode,OFTC,IRCnet}, richih@{fosdem,debian,richih}.org, @TwitchiH

#### 2018-08-10

Richard Hartmann, RichiH@{freenode,OFTC,IRCnet}, richih@{fosdem,debian,richih}.org, @TwitchiH

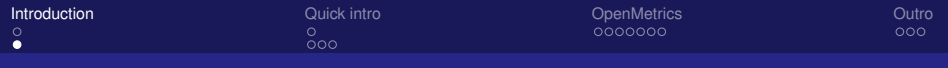

### 'whoami'

- Richard "RichiH" Hartmann
- Swiss army chainsaw at SpaceNet
	- Currently responsible for building one of the most modern datacenters in Europe
	- ...and always looking for nice co-workers in the Munich area
- FOSDEM, DebConf, DENOGx, PromCon staff
- Author of <https://github.com/RichiH/vcsh>
- **•** Debian Developer
- **Prometheus team member**

<span id="page-2-0"></span>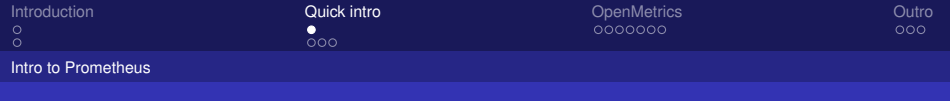

#### What's Prometheus?

#### Show of hands: Who has heard of Prometheus? ;)

Richard Hartmann, RichiH@{freenode,OFTC,IRCnet}, richih@{fosdem,debian,richih}.org, @TwitchiH

<span id="page-3-0"></span>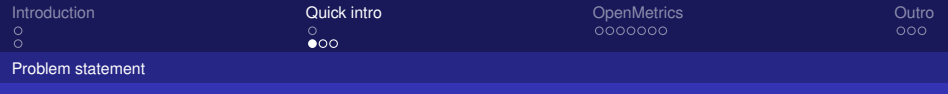

## Before Prometheus

- Historically, the monitoring landscape has been highly fragmented
- Many solutions based on ancient technology
- Most data formats are proprietary, hard to implement, or both
- **...** and most with hierarchical data models
- Almost none with a focus on metrics

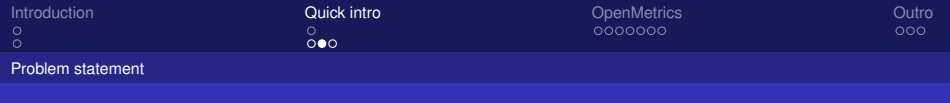

## Before Prometheus

- Only thing approaching a standard: SNMP
- Who has heard of SNMP?
- Who likes SNMP?
- XKCD 927 applies

Richard Hartmann, RichiH@{freenode,OFTC,IRCnet}, richih@{fosdem,debian,richih}.org, @TwitchiH

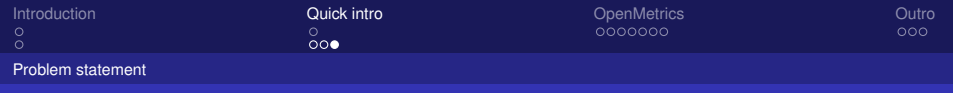

## After Prometheus

- **Prometheus has become a de-facto standard in** cloud-native metric monitoring
- Ease of exposition data has lead to an explosion in compatible metrics endpoints
- Prometheus' exposition format is based on a lot of operational experience, but has been designed between few people
- Some other projects & vendors are torn about adopting something from a "competing" product
- Especially traditional vendor prefer to support official standards

Richard Hartmann, RichiH@{freenode,OFTC,IRCnet}, richih@{fosdem,debian,richih}.org, @TwitchiH

<span id="page-6-0"></span>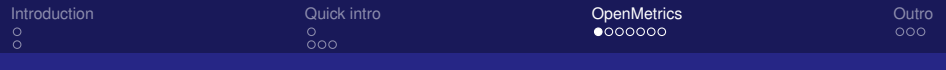

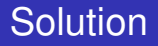

- **•** Spin out Prometheus exposition format into its own standard
	- Neutral brand
	- Umbrella for wider cooperation in FLOSS and industry
- Broadening designer base ensures covering of many/all use cases
- Official standard (work in progress)
	- **IETF RFC**
	- Registered content-type/MIME-type
	- Maybe IANA port assignment

Richard Hartmann, RichiH@{freenode,OFTC,IRCnet}, richih@{fosdem,debian,richih}.org, @TwitchiH

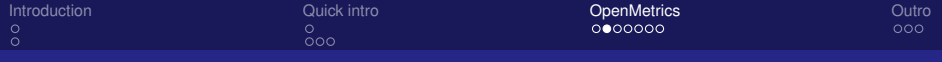

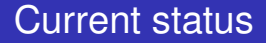

- We finished the discussion phase and moved into implementation
- Brian is working on a reference parser
- Google and Uber will also create another reference parser

Richard Hartmann, RichiH@{freenode,OFTC,IRCnet}, richih@{fosdem,debian,richih}.org, @TwitchiH

[Introduction](#page-0-0) **Constitution Constitution** Cuick intro Constitution **Constitution Constitution** Cutro Cutro Cutro

# Next steps, already ongoing

- Enhance Prometheus client libraries to support **OpenMetrics**
- **Full OpenMetrics support in Prometheus, OpenCensus,** M3DB, Uber

Richard Hartmann, RichiH@{freenode,OFTC,IRCnet}, richih@{fosdem,debian,richih}.org, @TwitchiH

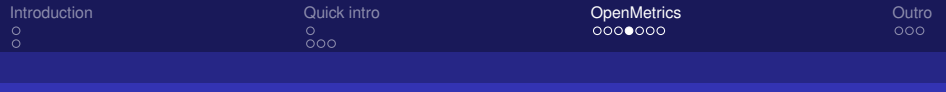

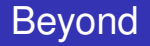

- OpenMetrics is intended to go beyond "just" cloud-native fields
- Want to get more traditional projects and vendors on board

Richard Hartmann, RichiH@{freenode,OFTC,IRCnet}, richih@{fosdem,debian,richih}.org, @TwitchiH

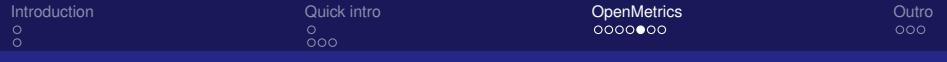

## Beyond metrics

- OpenMetrics supports more than just metrics
- Every single data point in a time series can point to one single event
- Especially useful if you emit one trace id per histogram bucket, this is what JDB meant with exemplars
- Some integrations already support this concept, e.g. **OpenCensus**
- Ingestors are free to discard this optional data, e.g. **Prometheus**

Richard Hartmann, RichiH@{freenode,OFTC,IRCnet}, richih@{fosdem,debian,richih}.org, @TwitchiH

്ററ

[Introduction](#page-0-0) **Constitution Constitution** Cuick intro Constitution **Constitution Constitution** Cutro Cutro Cutro  $00000000$ 

# Bringing observability back together

- IT architectures breathe
- Out/Insourcing, Mainframe/client-server/containers, etc
- You solve the current problem, and then face another
- By focussing on Metrics, Prometheus breathed in
- OpenMetrics intends to breathe out by creating one consistent user story encompassing all events in the next version
- (do you happen to remember something about Grafana planning to support event logging?)

Richard Hartmann, RichiH@{freenode,OFTC,IRCnet}, richih@{fosdem,debian,richih}.org, @TwitchiH

 $\circ$ ଁ୦୦୦

[Introduction](#page-0-0) **Constitution Constitution** Cuick intro Constitution **Constitution Constitution** Cutro Cutro Cutro

## First commitments, too many for full list

- **•** Cloudflare
- CNCF at large
- **o** Gitl ab
- **•** Google
- **o** Grafana
- **•** InfluxData
- Prometheus ;)
- **•** RobustPerception
- **•** SpaceNet
- Uber

Richard Hartmann, RichiH@{freenode,OFTC,IRCnet}, richih@{fosdem,debian,richih}.org, @TwitchiH

<span id="page-13-0"></span>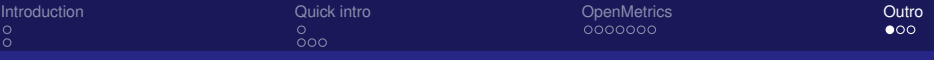

## Acknowledgements

#### • Main work has been done by

- **Prometheus team**
- **•** Google
- Uber

Richard Hartmann, RichiH@{freenode,OFTC,IRCnet}, richih@{fosdem,debian,richih}.org, @TwitchiH

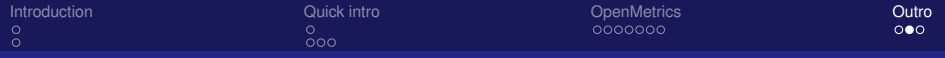

## Further reading

- **Prometheus 2017 Dev Summit:** [https://docs.google.com/document/d/](https://docs.google.com/document/d/1DaHFao0saZ3MDt9yuuxLaCQg8WGadO8s44i3cxSARcM/edit) [1DaHFao0saZ3MDt9yuuxLaCQg8WGadO8s44i3cxSARcM/edit](https://docs.google.com/document/d/1DaHFao0saZ3MDt9yuuxLaCQg8WGadO8s44i3cxSARcM/edit)
- OpenMetrics:

<https://github.com/OpenObservability/OpenMetrics>

• OpenMetrics mailing list:

[https://groups.google.com/forum/#\protect\kern-.](https://groups.google.com/forum/#\protect \kern -.1667em\relax forum/openmetrics) [1667em\relaxforum/openmetrics](https://groups.google.com/forum/#\protect \kern -.1667em\relax forum/openmetrics)

- WIP branch for Python library [https://github.com/](https://github.com/prometheus/client_python/tree/openmetrics) [prometheus/client\\_python/tree/openmetrics](https://github.com/prometheus/client_python/tree/openmetrics)
- This and other talks:

<https://github.com/RichiH/talks/>

<span id="page-15-0"></span>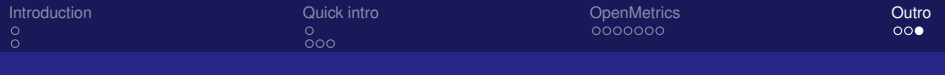

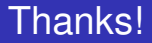

#### Thanks for listening!

#### Questions?

#### Email me if you want a job in Munich.

See slide footer for contact info.

Richard Hartmann, RichiH@{freenode,OFTC,IRCnet}, richih@{fosdem,debian,richih}.org, @TwitchiH